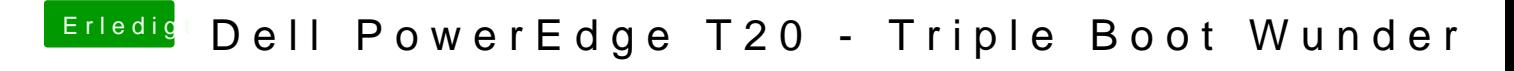

Beitrag von dondc vom 17. Januar 2018, 14:05

Ja, das hat auch schon unter 10.12.6 nicht funktioniert.